Министерство образования и науки Российской Федерации Федеральное государственное бюджетное образовательное учреждение «Владимирский государственный университет имени Александра Григорьевича и Николая Григорьевича Столетовых»  $(BJTY)$ 

**УТВЕРЖДАЮ** Проректор по учебно-методической работе А.А.Панфилов  $\Omega$  $\eta$  $2015r.$ 

### РАБОЧАЯ ПРОГРАММА ДИСЦИПЛИНЫ

### ПРОЕКТИРОВАНИЕ МИКРОЭЛЕКТРОННЫХ УСТРОЙСТВ И АНТЕНН

Направление подготовки 11.03.01 Радиотехника

Профиль/программа подготовки

Уровень высшего образования бакалавриат

Форма обучения очная

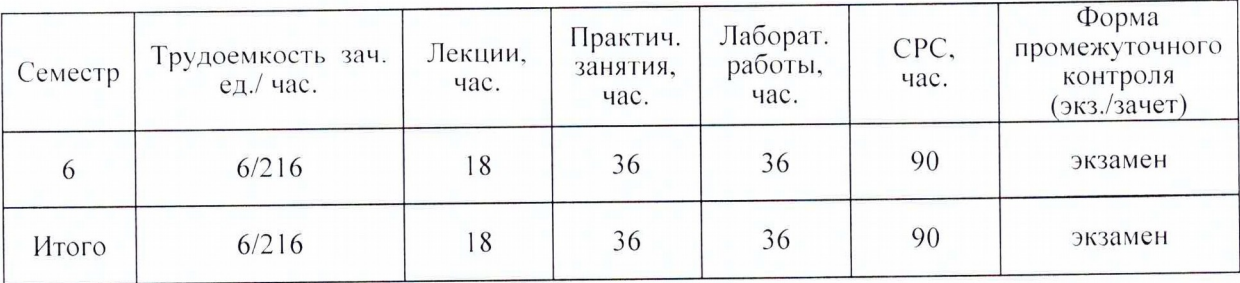

#### **1. ЦЕЛИ ОСВОЕНИЯ ДИСЦИПЛИНЫ**

Целямиосвоения дисциплины «Проектированиемикроэлектронныхустройств и антенн»(ПМЭУ и А)является:

- 1. изучение принципов работы пассивных и активных МЭУ СВЧ, микрополосковых антенн и освоение методов их расчета, в том числе, с помощью современных вычислительных средств вычислительной техники;
- 2. приобретение практических навыков автоматизированного проектирования и экспериментального проектирования МЭУ СВЧ и антенн с использованием современных измерительных средств, ознакомление с основами их конструирования и технологической реализации.
- 3. получение углубленных знаний в области проектирования МЭУ СВЧ и антенн, связанных с разными сферами деятельности специалиста:
- проектно-конструкторской;
- производственно-технологической;
- научно-исследовательской;
- сервисно-эксплутационной.

### **2. МЕСТО ДИСЦИПЛИНЫ В СТРУКТУРЕ ОПОП ВО**

Дисциплина: ПМЭУ и А;

- индекс: Б1.В.ДВ.14;
- вариативная часть, дисциплины по выбору.

При освоении дисциплины ПМЭУ и А используются основные положения и знание полученные студентами при изучении предыдущих курсов: «Физика радиоволн», «Электродинамика и РРВ», «Устройства СВЧ и антенны», «Основы конструирования и проектирования РЭС». Дисциплина ПМЭУ и А дает необходимую подготовку в области конструирования интегральных схем СВЧ и антенн современных радиотехнических средств.

### **3. КОМПЕТЕНЦИИ ОБУЧАЮЩЕГОСЯ, ФОРМИРУЕМЫЕ В РЕЗУЛЬТАТЕ ОСВОЕНИЯ ДИСЦИПЛИНЫ** ПМЭУ и А

В результате освоения дисциплины, обучающийся должен демонстрировать следующие результаты образования.

- 1) Знать:
- принципы работы и типовые схемотехнические и конструкторские решения основных МЭУ СВЧ и антенн современных радиотехнических средств;
- методы проектирования, в том числе с помощью САПР, планарных МЭУ и антенн;
- основы технологической реализации интегральных схем СВЧ и печатных антенн;
- методы экспериментального исследования МЭУ СВЧ и антенн с помощью современной измерительной аппаратуры (ОПК-5, ОПК-7,ОПК-9, ПК-1, ПК-2, ПК-6, ПК-17).
- 2) Уметь:
- технически обосновывать выбор схемотехнического и конструктивного решения при разработке МЭУ СВЧ и антенн;
- применять существующие методы расчета МЭУ СВЧ и антенн, проводить компьютерное моделирование с использованием современных специализированных программных средств;
- выполнять экспериментальные исследования МЭУ СВЧ и антенн на современной измерительной базе (ОПК-5, ОПК-7,ОПК-9, ПК-1, ПК-2, ПК-6, ПК-17).
- 3) Владеть:
- существующей методологией проектирования МЭУ СВЧ и антенн, в том числе с помощью современных САПР.
- типовые методиками исследования МЭУ СВЧ с помощью современной автоматизированной измерительной аппаратуры и их адаптацией для исследования направленных свойств антенн;
- типовыми приемами калибровки и настройки современной измерительной аппаратуры СВЧ (ОПК-5, ОПК-7,ОПК-9, ПК-1, ПК-2, ПК-6, ПК-17).

# **4. СТРУКТУРА И СОДЕРЖАНИЕ ДИСЦИПЛИНЫ** ПМЭУ и А

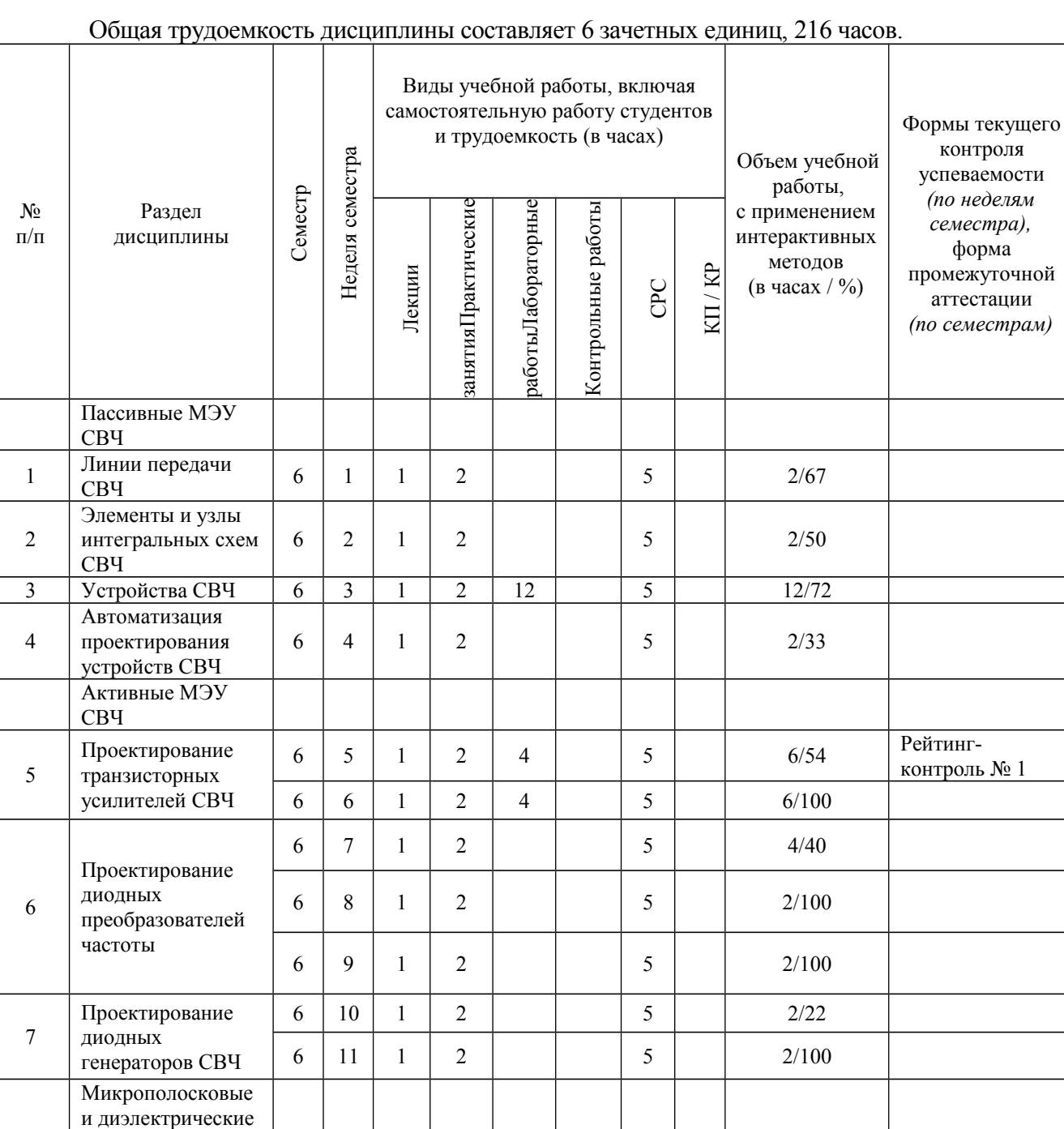

6 12 1 2 4 5 6/43 Рейтинг-

 $6$  | 13 | 1 | 2 | 4 | | 5 | | | 6/40

6 14 1 2 5 2/17

контроль № 2

антенны СВЧ

антенн

частот

антенны с увеличенной полосой рабочих

10 Микрополосковые антенны

миллиметрового

Методы расчеты микрополосковых

Микрополосковые

8

9

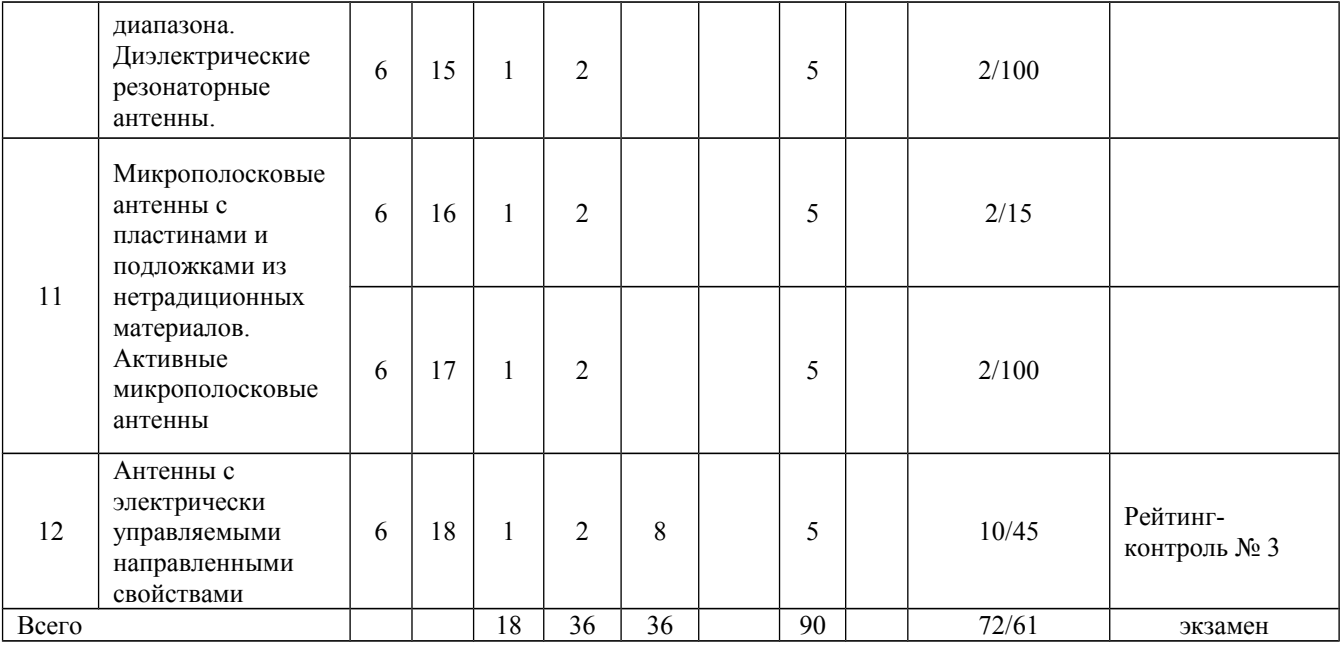

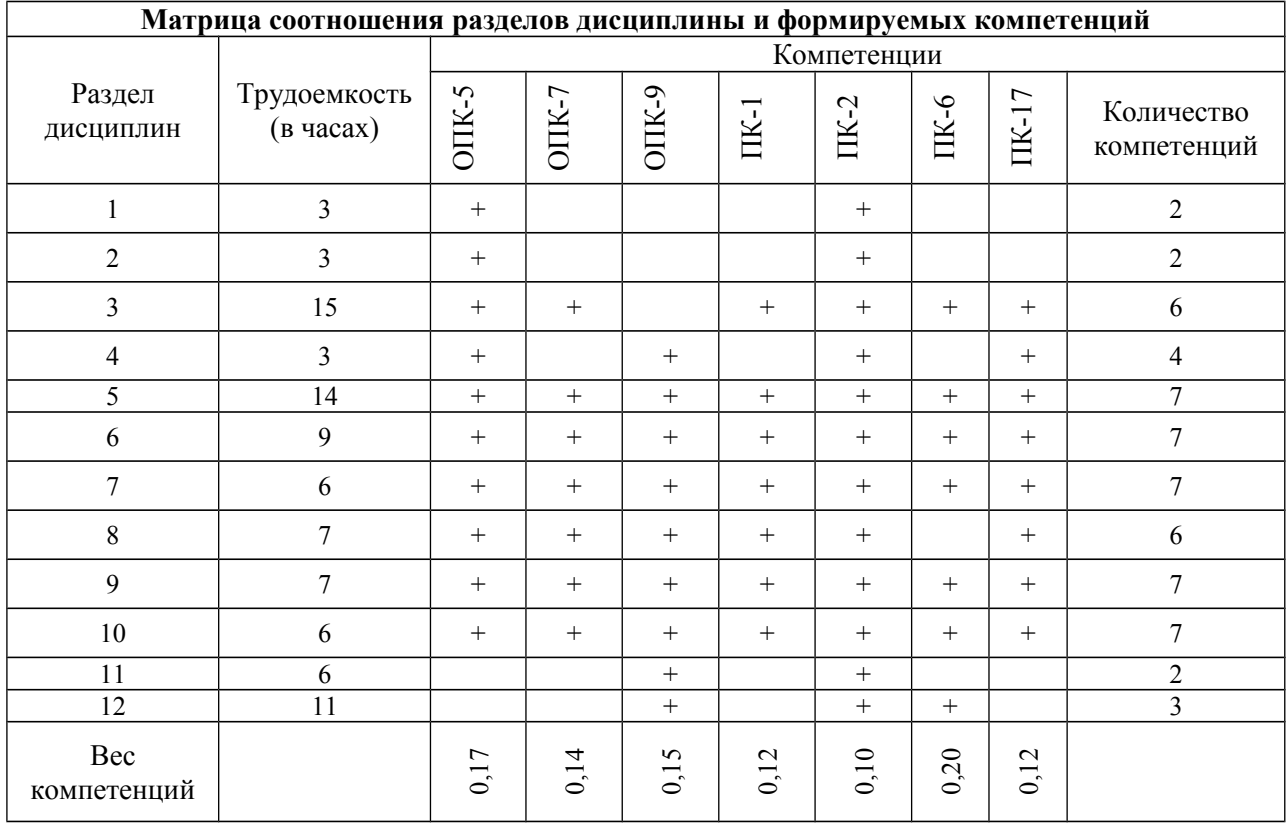

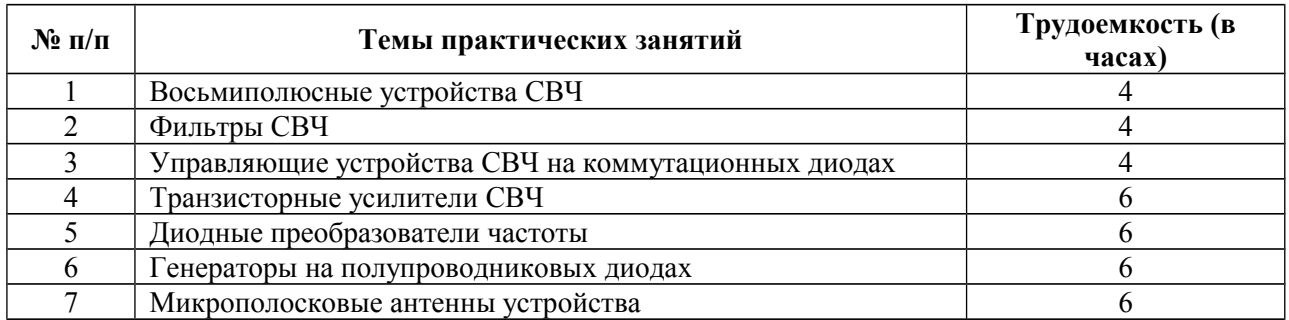

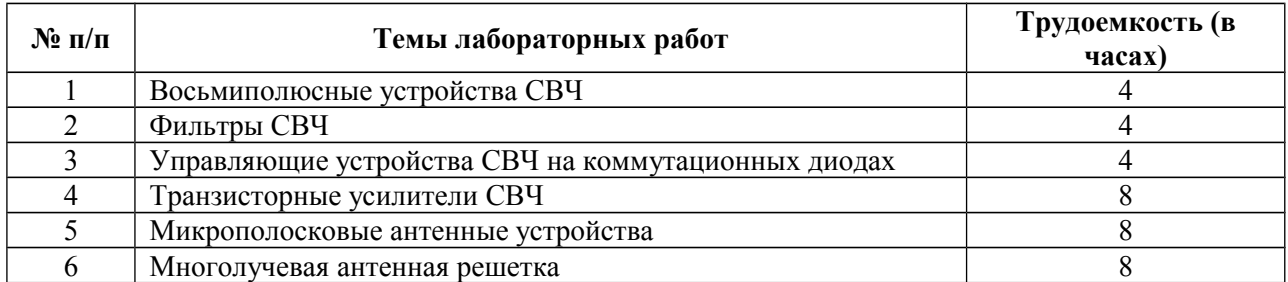

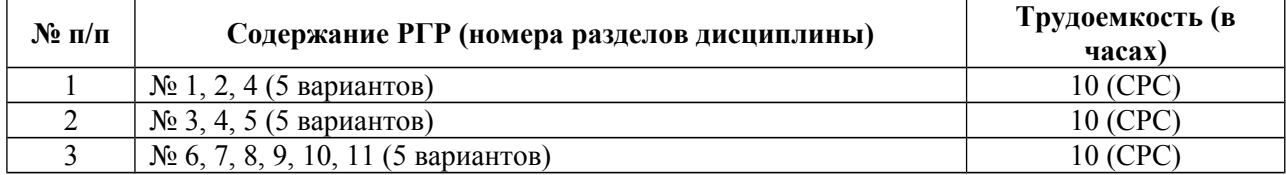

#### **5. ОБРАЗОВАТЕЛЬНЫЕ ТЕХНОЛОГИИ**

#### 5.1. Активные и интерактивные формы обучения

С целью формирования и развития профессиональных навыков студентов в учебном процессе используются активные и интерактивные формы проведения аудиторных занятий и внеаудиторной работы. Объём аудиторных занятий, проводимых с использованием интерактивных форм, составляет 36 часов лабораторного практикума, 36 часов практических занятий, 30 внеаудиторных часов для выполнения РГР.

### 5.2. Самостоятельная работа студентов

Насыщенность курса новыми для студентов материалами предполагает интенсивную самостоятельную работу, эффективному характеру которой способствуют еженедельные консультации. Самостоятельная работа включает домашнюю работу с лекционными материалами с целью расширения и углубления теоретических знаний, подготовку к практических занятиям, подготовку к выполнению и защите лабораторных работ, выполнение заданий, предусмотренных РГР. В основе самостоятельной работы лежит изучение рекомендованной основной и дополнительной литературы. Базовые источники и пакеты прикладных программ в электронном виде включены в учебнометодический комплекс, сопровождающий дисциплину

#### 5.3. Компьютерные технологии обучения

Для более эффективного освоения дисциплины студентам предоставляется электронная версия учебно-методического комплекса (УМК), включающего: конспект лекций и методические указания к ним; методические указания к практических занятиям, лабораторному практикуму, самостоятельной работе. В УМК включены и сопровождающий дисциплину пакет прикладных программ, рабочая программа, список вопросов к экзамену. Компьютерные технологии используются на практических занятиях при подготовке к лабораторным работам, обработке экспериментальных результатов и оформление отчётов, при выполнении заданий, предусмотренных РГР.

### 5.4. Лекции приглашённых специалистов

В рамках курса ПМЭУ и А предусмотрены встречи со специалистами и потенциальными работодателями. В частности:

 запланирована лекция доктора технических наук, профессора Московского Государственного Технического Университета (МЭИ) Сазонова Д.М.

 предполагается встреча с начальником лаборатории «ГНПП «Крона»», г. Владимир Н.Г. Соколовым и генеральным директором ОКБ «Радиосвязь» г. Владимир,А.Е. Богданов.

### 5.5. Рейтинговая система обучения

Рейтинг-контроль проводиться 3 раза за семестр и предполагает суммарную оценку баллов по следующим составляющим: планомерность выполнения лабораторных работ, активность и степень освоения материала на практических занятиях, планомерность и качество выполнения РГР.

### **6. ОЦЕНОЧНЫЕ СРЕДСТВА ДЛЯ ТЕКУЩЕГО КОНТРОЛЯ УСПЕВАЕМОСТИ, ПРОМЕЖУТОЧНОЙ АТТЕСТАЦИИ ПО ИТОГАМ ОСВОЕНИЯ ДИСЦИПЛИНЫ И УЧЕБНО-МЕТОДИЧЕСКОЕ ОБЕСПЕЧЕНИЕ САМОСТОЯТЕЛЬНОЙ РАБОТЫ СТУДЕНТОВ**

- 6.1. Вопросы к экзамену.
- 1. Микрополосковая линии для (п.7а,[1] с. 6-24).
- 2. Щелевая и копланарная линии (п.7а, [1] с. 24-28).
- 3. Связанные линии передачи (п.7а, [1] с. 28-31).
- 4. Индуктивности, ёмкости, резисторы, согласованные нагрузки для интегральных схем СВЧ (п.7а, [1] с. 40-46).
- 5. Резонаторы на микрополосковых, щелевых и диэлектрических структурах (п.7а, [1] с. 47- 53).
- 6. Устройства возбуждения линий передачи, переходы, короткозамыкатели (п.7а, [1] с. 53- 56).
- 7. Направленные ответвители и мосты (п.7а, [1] с. 57-67).
- 8. Делители и сумматоры мощности (п.7а, [1] с. 68-75).
- 9. Устройства управления фазой и амплитудой сигнала (п.7а, [1] с. 76-86).
- 10. Фильтры СВЧ (п.7а, [1] с. 87-100).
- 11. Автоматизированный анализ линейных радиоэлектронных устройств с помощью программы МАКЕТ (п.7а, [3] с. 3-6).
- 12. Формализация расчета характеристик радиоэлектронных устройств в программе МАКЕТ  $(\text{π.7a}, [3] \text{ c. } 6\n-11).$
- 13. Входной язык программы МАКЕТ (п.7а, [3] с. 11-24).
- 14. Описание программы МАКЕТ и библиотека элементов (п.7а, [3] с. 24-32).
- 15. Бесструктурная модель транзистора СВЧ (конспект лекций (КЛ) с. 1-3).
- 16. Устойчивость транзисторных усилителей СВЧ (КЛ с. 1-3).
- 17. Режим двухстороннего согласования в транзисторных усилителях СВЧ (КЛ с. 3-9).
- 18. Режим фиксированного усиления в безусловно устойчивом транзисторном усилителе СВЧ (КЛ с. 11-13).
- 19. Режим фиксированного усиления в потенциально неустойчивом транзисторном усилителе СВЧ (КЛ с. 13-15).
- 20. Согласующие цепи в микрополосковом транзисторном усилителе СВЧ (КЛ с. 15-20).
- 21. Развязывающие и блокировочные элементы в широкополосном транзисторном усилителе СВЧ (КЛ с. 15-20).
- 22. Общие положения расчета СВЧ диодных преобразователей частоты (КЛ с. 22-25).
- 23. Свойства однотактных СВЧ смесителей (КЛ с. 25-31).
- 24. Сложные схемы СВЧ смесителей (КЛ с. 31-33).
- 25. Преобразование частоты с подавлением зеркального канала (КЛ с. 34-38).
- 26. Гетеродины СВЧ преобразователей частоты (КЛ с. 39-40).
- 27. Генераторные диоды с межзащитным переносом элементов (МПД): эквивалентная схема и инженерный метод определения параметров (КЛ с. 57-56).
- 28. Расчет электронного режима и полного сопротивления генераторного диода (КЛ с. 58-59; п. 7б, [16] с. 168-170).
- 29. Расчет цепей подавления паразитных НЧ колебаний в диодных генераторах СВЧ (КЛ с. 59-60; п. 7б, [16] с. 89-92).
- 30. Конструирование микрополосковых диодных генераторов СВЧ (КЛ с. 60-62; п. 7б, [16] с. 104-108).
- 31. Перестройка частоты в диодных генераторах СВЧ (КЛ с. 63-64; п. 7б, [16] с. 120-123).
- 32. Модель длинной линии для прямоугольной микрополосковой антенны (п. 7б, [6] с. 5-7).
- 33. Микрополосковые антенны, возбуждаемые микрополосковой линией (п. 7б, [6] с. 7-8).
- 34. Резонаторная модель микрополосковой линии (п. 7б, [6] с. 8-11).
- 35. САПР-модель прямоугольной микрополосковой антенны, возбуждаемой коаксиальной линией (п. 7б, [6] с. 11-14).
- 36. САПР-модель связанной микрополосковой антенны (п. 7б, [6] с. 14-16).
- 37. САПР-модель электромагнитной-связанной микрополосковой антенны (п. 7б, [6] с. 16-19).
- 38. Электродинамическая модель, учитывающая основные процессы в структуре антенны (п. 7б, [6] с. 19-20).
- 39. Электродинамическая модель дисковой микрополосковой антенны (п. 7б, [6] с. 23-26).
- 40. Порядок разработки электромагнитно-связанной микрополосковой антенны на двухслойных подложках (п. 7б, [6] с. 26-27).
- 41. Влияние конечных размеров экранной плоскости и подложки (п. 7б, [6] с. 31-34).
- 42. Увеличение полосы широкополосных антенн добавлением пассивных излучателей (п.7б, [6] с. 35-40).
- 43. Частотно-независимые и логопериодические антенны (п.7б, [6] с. 40-42).
- 44. Широкополосные микрополосковые антенны с пластинами сложной формы (п.7б, [6] с. 42-45).
- 45. Широкополосные микрополосковые антенны с согласующими цепями (п.7б, [6] с. 45-49).
- 46. Микрополосковые антенны с пространственными переходами (п.7б, [6] с. 49-51).
- 47. Вибраторные и щелевые микрополосковые антенны (п.7б, [6] с. 51-54).
- 48. Микрополосковые антенны с круговой поляризацией (п.7б, [6] с. 54-58).
- 49. Щелевые микрополосковые антенны КВЧ диапазона (п.7б, [6] с. 59-61).
- 50. Логопериодические микрополосковые антенны КВЧ диапазона (п.7б, [6] с. 61-61).
- 51. Антенны КВЧ диапазона на основе Френелевских зонных пластин (п.7б, [6] с. 61-63).
- 52. Диэлектрические резонаторные антенны (п.7б, [6] с. 61-67).
- 53. Широкополосные диэлектрические резонаторные антенны (п.7б, [6] с. 69-71).
- 54. Микрополосковые антенны с пластинами из высокотемпературных сверхпроводящих материалов (п.7б, [6] с. 71-74).
- 55. Микрополосковые антенны на ферритовых подложках (п.7б, [6] с. 74-76).
- 56. Микрополосковые антенны на подложках из киральных материалов (п.7б, [6] с. 76-76).
- 57. Микрополосковые антенны на подложках из полосно-замирающих материалов (п.7б, [6] с. 76-77).
- 58. Активные микрополосковые антенны (п.7б, [6] с. 77-81).
- 59. Способы сканирования и задачи, решаемые с помощью антенных решеток (п.7б, [17] с. 394-396).
- 60. Фазированные антенные решетки (п.7б, [17] с. 396-402).
- 61. Управление фазированием сканирующих антенных решеток (п.7б, [17] с. 402-405).
- 62. Многолучевые антенные решетки (п.7б, [17] с. 405-411).
- 63. Антенные решетки с частотным сканированием (п.7б, [17] с. 411-415).

### 6.2. Текущий контроль. Вопросы к рейтинг-контролю .

#### Рейтинг-контроль №1

- 1. Микрополосковая линии для (п.7а,[1] с. 6-24).
- 2. Щелевая и копланарная линии (п.7а, [1] с. 24-28).
- 3. Связанные линии передачи (п.7а, [1] с. 28-31).
- 4. Индуктивности, ёмкости, резисторы, согласованные нагрузки для интегральных схем СВЧ (п.7а, [1] с. 40-46).
- 5. Резонаторы на микрополосковых, щелевых и диэлектрических структурах (п.7а, [1] с. 47-53).
- 6. Устройства возбуждения линий передачи, переходы, короткозамыкатели (п.7а, [1] с. 53-56).
- 7. Направленные ответвители и мосты (п.7а, [1] с. 57-67).
- 8. Делители и сумматоры мощности (п.7а, [1] с. 68-75).
- 9. Устройства управления фазой и амплитудой сигнала (п.7а, [1] с. 76-86).
- 10. Фильтры СВЧ (п.7а, [1] с. 87-100).
- 11. Автоматизированный анализ линейных радиоэлектронных устройств с помощью программы МАКЕТ (п.7а, [3] с. 3-6).
- 12. Формализация расчета характеристик радиоэлектронных устройств в программе МАКЕТ (п.7а, [3] с. 6-11).
- 13. Входной язык программы МАКЕТ (п.7а, [3] с. 11-24).
- 14. Описание программы МАКЕТ и библиотека элементов (п.7а, [3] с. 24-32).
- 15. Бесструктурная модель транзистора СВЧ (конспект лекций (КЛ) с. 1-3).
- 16. Устойчивость транзисторных усилителей СВЧ (КЛ с. 1-3).
- 17. Режим двухстороннего согласования в транзисторных усилителях СВЧ (КЛ с. 3-9).
- 18. Режим фиксированного усиления в безусловно устойчивом транзисторном усилителе СВЧ (КЛ с. 11-13).
- 19. Режим фиксированного усиления в потенциально неустойчивом транзисторном усилителе СВЧ (КЛ с. 13-15).
- 20. Согласующие цепи в микрополосковом транзисторном усилителе СВЧ (КЛ с. 15-20).
- 21. Развязывающие и блокировочные элементы в широкополосном транзисторном усилителе СВЧ (КЛ с. 15-20).

#### Рейтинг-контроль №2

- 1. Общие положения расчета СВЧ диодных преобразователей частоты (КЛ с. 22-25).
- 2. Свойства однотактных СВЧ смесителей (КЛ с. 25-31).
- 3. Сложные схемы СВЧ смесителей (КЛ с. 31-33).
- 4. Преобразование частоты с подавлением зеркального канала (КЛ с. 34-38).
- 5. Гетеродины СВЧ преобразователей частоты (КЛ с. 39-40).
- 6. Генераторные диоды с межзащитным переносом элементов (МПД): эквивалентная схема и инженерный метод определения параметров (КЛ с. 57-56).
- 7. Расчет электронного режима и полного сопротивления генераторного диода (КЛ с. 58-59; п. 7б, [16] с. 168-170).
- 8. Расчет цепей подавления паразитных НЧ колебаний в диодных генераторах СВЧ (КЛ с. 59-60; п. 7б, [16] с. 89-92).
- 9. Конструирование микрополосковых диодных генераторов СВЧ (КЛ с. 60-62; п. 7б, [16] с. 104-108).
- 10. Перестройка частоты в диодных генераторах СВЧ (КЛ с. 63-64; п. 7б, [16] с. 120- 123).
- 11. Модель длинной линии для прямоугольной микрополосковой антенны (п. 7б, [6] с. 5-7).
- 12. Микрополосковые антенны, возбуждаемые микрополосковой линией (п. 7б, [6] с. 7-8).
- 13. Резонаторная модель микрополосковой линии (п. 7б, [6] с. 8-11).
- 14. САПР-модель прямоугольной микрополосковой антенны, возбуждаемой коаксиальной линией (п. 7б, [6] с. 11-14).
- 15. САПР-модель связанной микрополосковой антенны (п. 7б, [6] с. 14-16).
- 16. САПР-модель электромагнитной-связанной микрополосковой антенны (п. 7б, [6] с. 16-19).
- 17. Электродинамическая модель, учитывающая основные процессы в структуре антенны (п. 7б, [6] с. 19-20).
- 18. Электродинамическая модель дисковой микрополосковой антенны (п. 7б, [6] с. 23- 26).
- 19. Порядок разработки электромагнитно-связанной микрополосковой антенны на двухслойных подложках (п. 7б, [6] с. 26-27).
- 20. Влияние конечных размеров экранной плоскости и подложки (п. 7б, [6] с. 31-34).

Рейтинг-контроль № 3

- 1. Увеличение полосы широкополосных антенн добавлением пассивных излучателей (п.7б, [6] с. 35-40).
- 2. Частотно-независимые и логопериодические антенны (п.7б, [6] с. 40-42).
- 3. Широкополосные микрополосковые антенны с пластинами сложной формы (п.7б, [6] с. 42-45).
- 4. Широкополосные микрополосковые антенны с согласующими цепями (п.7б, [6] с. 45-49).
- 5. Микрополосковые антенны с пространственными переходами (п.7б, [6] с. 49- 51).
- 6. Вибраторные и щелевые микрополосковые антенны (п.7б, [6] с. 51-54).
- 7. Микрополосковые антенны с круговой поляризацией (п.7б, [6] с. 54-58).
- 8. Щелевые микрополосковые антенны КВЧ диапазона (п.7б, [6] с. 59-61).
- 9. Логопериодические микрополосковые антенны КВЧ диапазона (п.7б, [6] с. 61- 61).
- 10. Антенны КВЧ диапазона на основе Френелевских зонных пластин (п.7б, [6] с. 61-63).
- 11. Диэлектрические резонаторные антенны (п.7б, [6] с. 61-67).
- 12. Широкополосные диэлектрические резонаторные антенны (п.7б, [6] с. 69-71).
- 13. Микрополосковые антенны с пластинами из высокотемпературных сверхпроводящих материалов (п.7б, [6] с. 71-74).
- 14. Микрополосковые антенны на ферритовых подложках (п.7б, [6] с. 74-76).
- 15. Микрополосковые антенны на подложках из киральных материалов (п.7б, [6] с. 76-76).
- 16. Микрополосковые антенны на подложках из полосно-замирающих материалов (п.7б, [6] с. 76-77).
- 17. Активные микрополосковые антенны (п.7б, [6] с. 77-81).
- 18. Способы сканирования и задачи, решаемые с помощью антенных решеток (п.7б, [17] с. 394-396).
- 19. Фазированные антенные решетки (п.7б, [17] с. 396-402).
- 20. Управление фазированием сканирующих антенных решеток (п.7б, [17] с. 402- 405).
- 21. Многолучевые антенные решетки (п.7б, [17] с. 405-411).
- 22. Антенные решетки с частотным сканированием (п.7б, [17] с. 411-415).
- 6.3. Расчетно-графические работы для СРС. Расчетно-графическиеработы являются базой для оценки степени усвоения теоретического материала и,совместно с другими формами учебного процесса, учитывается в рейтингконтроле. Для каждой из 3 РГР подготовлено 5 вариантов. Каждый вариант включает требования для разработки пассивного или активного устройства СВЧ и ссылки на основную или дополнительную литературу с изложенной методикой проектирования.

#### **Расчетно-графическая работа № 1.**

#### Вариант 1

1. Рассчитать ступенчатый фильтр гармоник, имеющий следующие параметры: полоса

пропускания  $V_{\pi} \ge 40\%$ ; КСВ в полосе пропускании <*1.4*;число заграждаемых гармоник

 $P=3$  (вторая, третья, четвертая, т.е.  $\begin{pmatrix} v = 4 \\ k = 3 \end{pmatrix}$ ; уровень заграждения гармоник  $\begin{pmatrix} a_3 \geq 30 \\ k = 3 \end{pmatrix}$ ;

центральная длина волны полосы пропускания  $\lambda_0 = 30$  см  $f_0 = 1$ ГГц). Фильтр должен

быть реализован на СПЛ ( $\varepsilon = 2.6$ ;  $tg\delta = 0.001$ ;  $b = 4$  мм;  $t = 0.05$  мм

сопротивление подводящих линий  $\tilde{\rho} = 50$  Ом (п.7б, [7] с. 271-297).

2. Рассчитать шлейфовый фильтр гармоник, имеющий следующие параметры: полоса

пропускания  $V_{\pi} \ge 7\%$ , КСВ в полосе пропускания <*1.4*;число заграждаемых гармоник

$$
P=3
$$
 (вторая, третья, четвертая, т.е.  $\nu = 4$ ) ; уровень заграждения гармоник  $a_3 \geq 30 \, \text{qE}$ ;

центральная длина волны полосы пропускания  $\lambda_0 = 42.86$  см  $f_0 = 0.7 \Gamma \Gamma \Gamma$ ). Фильтр

должен быть реализован на СПЛ ( $\varepsilon = 2.6$ ;  $tg\delta = 0.001$ ;  $b = 4$  мм;  $t = 0.05$  мм

Волновое сопротивление подводящих линий  $\tilde{\rho} = 50$  Ом (п.7б, [7] с. 297-334).

3. Рассчитать чебышевский ступенчатый переход, обеспечивающий в полосе пропускания:

 $\lambda_{-n} = 12$  см  $\lambda_n = 9$  см – рассогласование  $|\Gamma| \le 0.02$ . Согласуемые сопротивления:  $r=75$ 

 $\widetilde{\rho_0}$  = 50 Om  $\widetilde{\rho_0}$  = 50 Om Переход должен быть реализован на СПЛ (  $\varepsilon = 2.6$ ;  $tg\delta = 0.001$ ;  $b = 4$  mm;  $t = 0.05$  mm<br>), ( $\pi$ .76, [8] c. 270-398).

4. Рассчитать трехдецибельный двухшлейфный ответвитель для работы в диапазоне:

 $f_{-n} = 3$   $\Gamma T u$ ,  $f_n = 4$   $\Gamma T u$ . Ответвитель должен быть реализован на МПЛ (

 $\varepsilon = 9.6$ ;  $tg\delta = 0.0001$ ;  $h = 1$  мм;  $t = 0.05$  мм<br>). Волновое сопротивление подводящих

линий  $\widetilde{P_0} = 50 \text{ Om}$ , (п.7б, [9] с. 175-191).

1. Рассчитать ступенчатый фильтр гармоник, имеющий следующие параметры: полоса

 $V_{\pi} \ge 20\%$  ;КСВ в полосе пропускании <1.3;число заграждаемых гармоник

$$
P=5
$$
 (вторая-шестая, т.е.  $v=6$ ) ; уровень заграждения гармоник  $a_3 \ge 40$  дБ ;

центральная длина волны полосы пропускания  $\lambda_0 = 10$  см  $f_0 = 3\Gamma\Gamma\mu$ ). Фильтр должен

быть реализован на СПЛ ( $\varepsilon = 2.6$ ;  $tg\delta = 0.001$ ;  $b = 4$  мм;  $t = 0.05$  мм

сопротивление подводящих линий  $\tilde{\rho} = 50$  Ом (п.7б, [7] с. 271-297).

2. Рассчитать шлейфовый фильтр гармоник, имеющий следующие параметры: полоса

пропускания  $V_{\pi} \ge 10\%$ , КСВ в полосе пропускания <*1.2*;число заграждаемых гармоник

 $P=3$  (вторая, третья, четвертая, т.е.  $\begin{pmatrix} v = 4 \\ v = 9 \end{pmatrix}$ ; уровень заграждения гармоник  $\begin{pmatrix} a_3 \geq 20 \\ a_5 \end{pmatrix}$ ;

центральная длина волны в полосе пропускания  $\lambda_0 = 30$  см  $f_0 = 1\Gamma\Gamma\mu$ ). Фильтр

должен быть реализован на МПЛ ( $\varepsilon = 9.6$ ;  $tg\delta = 0.0001$ ;  $h = 4$  мм;  $t = 0.05$  мм

Волновое сопротивление подводящих линий  $\widetilde{\rho_0} = 50 \text{ Om}$ , (п.7б, [7] с. 297-334).

3. Рассчитать ступенчатый переход с максимально плоской частотной характеристикой,

обеспечивающий в полосе пропускания:  $\lambda_{-n} = 12 \text{ cm}$ ,  $\lambda_n = 9 \text{ cm} -$  рассогласование

 $|\Gamma|$  ≤ 0.05<br>
. Согласуемые сопротивления: *r*=75  $O_M$ ,  $\widetilde{\rho_0}$  = 50 Oм . Переход должен быть

реализован на СПЛ ( $\varepsilon = 2.6$ ;  $tg\delta = 0.001$ ;  $b = 4$  мм;  $t = 0.05$  мм<br>
), (п.7б, [8] с. 270-398).

4. Рассчитать трехдецибельный трехшлейфный ответвитель для работы в диапазоне:

 $f_{-n} = 3$   $\Gamma_{l}$ ,  $f_{n} = 4$   $\Gamma_{l}$  Ответвитель должен быть реализован на МПЛ (

 $\varepsilon = 9.6$ ;  $tg\delta = 0.0001$ ;  $h = 1$  мм;  $t = 0.05$  мм<br>). Волновое сопротивление подводящих

линий  $\widetilde{P_0}$  = 50 Ом, (п.7б, [9] с. 175-191).

1. Рассчитать ступенчатый фильтр гармоник, имеющий следующие параметры: полоса

 $V_{\pi} \ge 30\%$  ;КСВ в полосе пропускании <1.5;число заграждаемых гармоник

 $P=3$  (четвертая, пятая, шетая, т.е.  $v=6$ ); уровень заграждения гармоник  $a_3 \ge 60$  дБ;

центральная частота полосы пропускания  $f_0 = 0.7 \text{ ITH } \lambda_0 = 42.86 \text{cm}$ ). Фильтр должен

быть реализован на СПЛ ( $\varepsilon = 2.6$ ;  $tg\delta = 0.001$ ;  $b = 4$  мм;  $t = 0.05$  мм

сопротивление подводящих линий  $\tilde{\rho} = 50$  Ом (п.7б, [7] с. 271-297).

2. Рассчитать шлейфовый фильтр гармоник, имеющий следующие параметры: полоса

пропускания  $V_{\pi} \ge 15\%$ , КСВ в полосе пропускания <*1.35*;число заграждаемых гармоник

 $P=3$  (вторая, третья, четвертая, т.е.  $\begin{pmatrix} v = 4 \\ v = 9 \end{pmatrix}$ ; уровень заграждения гармоник  $\begin{pmatrix} a_3 \geq 40 \\ a_5 \end{pmatrix}$ ;

центральная длина волны в полосе пропускания  $\lambda_0 = 30$  см  $f_0 = 1\Gamma\Gamma\mu$ ). Фильтр

должен быть реализован на МПЛ ( $\varepsilon = 9.6$ ;  $tg\delta = 0.0001$ ;  $h = 1$  мм;  $t = 0.05$  мм

Волновое сопротивление подводящих линий  $\widetilde{\rho_0} = 50 \text{ Om}$ , (п.7б, [7] с. 297-334).

3. Рассчитать чебышевский ступенчатый переход, обеспечивающий в полосе пропускания:

 $\lambda_{-n} = 10 \text{ cm}$ ,  $\lambda_n = 5 \text{ cm} -$  рассогласование  $|\Gamma| \le 0.05$ . Согласуемые сопротивления:

$$
r=100 \t OM
$$
,  $\widetilde{\rho_0} = 50 \t OM$ .  $\Pi$ ерекод  $\Pi$ должен  $\Pi$  быть реализован на СПЛ (

$$
\varepsilon = 2.6; \,tg\delta = 0.001; b = 4 \text{ mm}; t = 0.05 \text{ mm}, ( \text{m.76, [8] c. 270-398}).
$$

4. Рассчитать гибридное кольцо с равным делением мощности для работы в диапазоне:

$$
f_{-n} = 3
$$
  $\Gamma_{11}$ ,  $f_n = 4$   $\Gamma_{12}$ . Ответвитель должен быть релизован на МПЛ (

 $\varepsilon = 9.6$ ;  $tg\delta = 0.0001$ ;  $h = 1$  мм;  $t = 0.05$  мм<br>). Волновое сопротивление подводящих

линий  $\widetilde{P_0}$  = 50 Ом, (п.7б, [9] с. 175-191).

1. Рассчитать ступенчатый фильтр гармоник для подавления побочных излучений, удовлетворяющий следующим техническим условиям : полоса пропускания  $V_{\pi} \ge 20\%$ 

;КСВ в полосе пропускании <1.3;полоса подавления побочных излучений

$$
f_{31} - f_{32} = 1.3f_2 - 4.5f_2
$$
,  $f_{31}f_{32}$  -cootberterbenho траничные частоты полосы

 $f_2$  заграждения, -наивысшая частота полосы пропускания; уровень заграждения гармоник

 $a_3 \ge 40$  дБ ; центральная частота полосы пропускания  $f_0 = 0.7$  ГГц  $\lambda_0 = 42.86$ см).

Фильтр должен быть реализован на СПЛ ( $\varepsilon = 2.6$ ;  $tg\delta = 0.001$ ;  $b = 4$  мм;  $t = 0.05$  мм).

Волновое сопротивление подводящих линий  $\tilde{\rho} = 50$  Ом, (п.7б, [7] с. 271-297).

2. Рассчитать шлейфовый фильтр гармоник, имеющий следующие параметры: полоса

пропускания  $V_{\pi} \ge 15\%$ , КСВ в полосе пропускания <1.4;число заграждаемых гармоник

 $v = 6$  (вторая, третья, четвертая, пятая, шестая т.е. ); уровень заграждения гармоник

$$
a_3 \ge 40 \text{ }\mu\text{F}
$$
  
\n
$$
f_0 = 0.7 \text{ }\Gamma \text{H}
$$
  
\n
$$
b_0 = 0.7 \text{ }\Gamma \text{H}
$$
  
\n
$$
c_0 = 0.7 \text{ }\Gamma \text{H}
$$
  
\n
$$
c_0 = 0.7 \text{ }\Gamma \text{H}
$$
  
\n
$$
c_0 = 0.7 \text{ }\Gamma \text{H}
$$
  
\n
$$
d_0 = 42.86 \text{ }\Gamma \text{H}
$$

 $\varepsilon = 2.6$ ;  $tg\delta = 0.001$ ;  $b = 4$  мм;  $t = 0.05$  мм<br>). Волновое сопротивление подводящих

линий 
$$
\widetilde{\rho_0} = 50 \text{ Om}
$$
, (п.76, [7] c. 297-334).

- 3. Рассчитать ступенчатый переход с максимально плоской частотной характеристикой, обеспечивающий в полосе пропускания:  $\lambda_{-n} = 10 \text{ cm}$ ,  $\lambda_n = 5 \text{ cm} -$  рассогласование
	- $|\Gamma| \leq 0.05$ . Согласуемые сопротивления: r=100 Ом,  $\widetilde{\rho_0} = 50$  Ом . Переход должен быть

реализован на СПЛ ( $\varepsilon = 2.6$ ;  $tg\delta = 0.001$ ;  $b = 4$  мм;  $t = 0.05$  мм<br>
), (п.7б, [8] с. 270-398).

4. Рассчитать направленный ответвитель на связанных МПЛ (

$$
\varepsilon = 9.6; t g \delta = 0.0001; h = 1 \text{ mm}; t = 0.05 \text{ mm}
$$
  
)для работы в диапазоне:  $f_{-n} = 3 \text{ }\Gamma\Gamma\mu$ ,

 $f_n = 4$   $\Gamma$ Гц. Номинальное значение переходного ослабления  $C_0 = -15$ дБ Волновое

сопротивление подводящих линий  $\widetilde{\rho_0} = 50 \text{ Om}$ , (п.7б, [8] с. 71-94).

1. Рассчитать ступенчатый фильтр гармоник, имеющий следующие параметры: полоса

 $V_{\pi} \ge 40\%$ ; КСВ в полосе пропускании <1.4;число заграждаемых гармоник

 $v = 4$ <br>
Р=3 (вторая,третья,четвертая, т.е. ); уровень заграждения гармоник  $a_3 \ge 30$  дБ;

центральная длина волны полосы пропускания  $\lambda_0 = 30$ см  $f_0 = 1$  ГГц). Фильтр должен

быть реализован на СПЛ ( $\varepsilon = 2.6$ ;  $tg\delta = 0.001$ ;  $b = 4$  мм;  $t = 0.05$  мм

сопротивление подводящих линий  $\tilde{\rho} = 50$  Ом (п.7б, [7] с. 271-297).

2. Рассчитать шлейфовый фильтр гармоник, имеющий следующие параметры: полоса

пропускания  $V_{\pi} \ge 10\%$ , КСВ в полосе пропускания <1.35;число заграждаемых гармоник

 $v = 4$ <br>P=3 (вторая, третья, четвертая т.е. ); уровень заграждения гармоник  $a_3 \ge 60$  дБ.

 $W \geq 0.1$  мм.<br>Минимальная ширина полоскового проводника в звене Центральная длина

волны полосы пропускания  $\lambda_0 = 30$ см  $f_0 = 1 \text{ ITu}$ ). Фильтр должен быть реализован

на МПЛ ( $\varepsilon = 9.6$ ;  $tg\delta = 0.0001$ ;  $h = 1$  мм;  $t = 0.05$  мм<br>). Волновое сопротивление входов

 $\widetilde{\rho_0}$  = 50 Om<br>, (п.7б, [7] c. 297-334).

3. Рассчитать чебышевский ступенчатый переход, обеспечивающий в полосе пропускания:

$$
\lambda_{-n} = 15 \text{ cm} \quad \lambda_n = 7.5 \text{ cm} - \text{paccotracoba} + \text{[}\Gamma\text{]} \leq 0.02 \text{.}
$$

 $r=80$  Ом,  $\widetilde{\rho_0} = 50$  Ом Переход должен быть реализован на МПЛ (

$$
\varepsilon = 9.6; \,tg\delta = 0.0001; \, h = 1 \text{ mm}; \, t = 0.05 \text{ mm}, \, ( \text{m.76, [8] c. 270-398}).
$$

4. Рассчитать одноступенчатый трехдецибельный кольцевой делитель мощности для

работы в диапазоне:  $f_{-n} = 3 \prod_{\Pi, n} f_n = 4 \prod_{\Pi, \Pi, \Pi}$  Делитель должен быть реализован на

$$
M\Pi JI \t(ε = 9.6; t g δ = 0.0001; h = 1 \text{ mm}; t = 0.05 \text{ mm})
$$

подводящих линий  $\widetilde{P_0} = 50$  Ом, (п.7б, [8] с. 168-176).

#### **Расчетно-графическая работа № 2**

#### Вариант 1

1. Рассчитать проходной фазовращатель на двухшлейном трёхдецибельной мосте, имеющий следующие параметры: рабочий диапазон частот 3.4-3.55 ГГц, фазовый

 $\Delta \varphi$  сдвиг на средней частоте =45°, КСВ в диапазоне частот <1.5;тип диода 2А503А,

волновое сопротивление подводящих линий  $\widetilde{\rho_0} = 50$  Ом Фазовращатель должен быть

реализован на МПЛ ( $\varepsilon = 9.6$ ;  $tg\delta = 0.0001$ ;  $h = 1$  мм;  $t = 0.05$  мм<br>), (п.7б, [10],[11],[12],  $[13]$ ).

2. Рассчитать ограничитель мощности с параметрами: рабочая частота  $f_0 = 1500 \text{ MTm}$ 

коммутируемая импульсная мощность 80 Вт; длительность импульса  $\tau_{\rm m} = 10^{-5}$  с,

период повторения импульсов  $\tau_{\pi} = 10^{-3}$  с., потери заграждения  $L_3 > 30$ дБ, потери

пропускания  $L_{\pi} < 0.5$ дБ, порог ограничения по непрерывной мощности  $P_{\text{mop.}} > 10$ мВт

,. Тип используемого диода 2А517А. Ограничитель должен быть реализован на МПЛ (

 $\varepsilon = 9.6$ ;  $tg\delta = 0.0001$ ;  $h = 1$  мм;  $t = 0.05$  мм<br>). Волновое сопротивление подводящих

линий 
$$
\widetilde{\rho_0} = 50 \text{ Om}
$$
. (п.76, [10],[11],[12],[13]).

3. Рассчитать двухканальный переключатель последовательного типа, имеющий следующие параметры: рабочий диапазон частот 3.4-3.55 ГГц, КСВ в диапазоне частот

 $1.5$ , вносимое ослабление открытого канала  $L_{\text{ok}} < 1$ дБ, вносимое ослабление закрытого

канала  $L_{\rm 3K} > 20$ дБ, волновое сопротивление подводящих линий $\begin{array}{cc} \widetilde{\rho_0} = 50\text{ Om} \\ . \end{array}$ используемого диода 2А503А. Переключатель должен быть реализован на МПЛ (

$$
\varepsilon = 9.6; \,tg\delta = 0.0001; \, h = 1 \, \text{mm}; \, t = 0.05 \, \text{mm}, \, (\text{m.76}, [10],[11],[12],[13]).
$$

4. Рассчитать транзисторный усилитель СВЧ в интегральном исполнении. Тип используемого транзистора 3П326-А. Рабочий диапазон частот 1-3 ГГц. Интегральная схема должна быть реализован на основе МПЛ (

$$
\varepsilon = 9.6; \,tg\delta = 0.0001; \, h = 1 \, \text{mm}; \, t = 0.05 \, \text{mm}, \, (\text{m}.7\text{a}, [1]; \, \text{m}. 76, [14]).
$$

1. Рассчитать проходной шлейфный фазовращатель, имеющий следующие параметры:

рабочий диапазон частот 3.4-3.55 ГГц, фазовый сдвиг на средней частоте  $\frac{\Delta \varphi}{22.5^{\circ}}$ . КСВ в диапазоне частот <*1.5*;тип диода 2А503А, волновое сопротивление подводящих

линий 
$$
\widetilde{\rho_0} = 50
$$
 OM  
Линий

$$
\varepsilon = 9.6; \,tg\delta = 0.0001; \, h = 1 \, \text{mm}; \, t = 0.05 \, \text{mm}, \, (\text{m.76}, [10],[11],[12],[13]).
$$

2. Рассчитать ограничитель мощности с параметрами: рабочая частота  $f_0 = 2\Gamma\Gamma\mu$ 

коммутируемая импульсная мощность *80 Вт*; длительность импульса  $\tau_u = 1.5 \cdot 10^{-5}$  с,

период повторения импульсов 
$$
\tau_{\pi} = 10^{-3}
$$
 с., потери заграждения  $L_3 > 40 \mu\text{B}$ , потери

пропускания  $L_{\pi} < 1$ дБ, порог ограничения по непрерывной мощности  $P_{\text{mop}} > 15$ мВт

Тип используемого диода 2А517А. Ограничитель должен быть реализован на МПЛ (

 $\varepsilon = 9.6$ ;  $tg\delta = 0.0001$ ;  $h = 1$  мм;  $t = 0.05$  мм<br>). Волновое сопротивление подводящих

линий  $\widetilde{P_0}$  = 50 Ом. (п.7б, [10],[11],[12],[13]).

3. Рассчитать двухканальный переключатель параллельного типа, имеющий следующие параметры: рабочий диапазон частот 3.4-3.55 ГГц, КСВ в диапазоне частот

 $1.5$ ,вносимое ослаблениеоткрытого канала  $L_{\text{ok}} < 1$ дБ, вносимое ослабление закрытого

канала  $L_{\rm 3K} > 20$ дБ, волновое сопротивление подводящих линий  $\widetilde{\rho_0} = 50$  Ом Тип используемого диода 2А503А. Переключатель должен быть реализован на МПЛ (

$$
\varepsilon = 9.6; \,tg\delta = 0.0001; \, h = 1 \text{ mm}; \, t = 0.05 \text{ mm}, \, (\text{m.76}, [10],[11],[12],[13]).
$$

4. Рассчитать транзисторный усилитель СВЧ в интегральном исполнении. Тип используемого транзистора 3П326-А. Рабочий диапазон частот 2-4 ГГц. Интегральная схема должна быть реализован на основе МПЛ (

 $\varepsilon = 9.6$ ;  $tg\delta = 0.0001$ ;  $h = 1$  MM;  $t = 0.05$  MM<br>), (п.7а, [1]; п. 7б,[14]).

1. Рассчитать проходной фазовращатель на переключаемых линиях, имеющий следующие параметры: рабочий диапазон частот 3.4-3.55 ГГц, фазовый сдвиг на средней частоте

=90º, КСВ в диапазоне частот <*1.5*; тип диода 2А503А, волновое сопротивление

подводящих линий  $\widetilde{P_0} = 50$  Ом Фазовращатель должен быть реализован на МПЛ (

$$
\varepsilon = 9.6; \,tg\delta = 0.0001; \, h = 1 \text{ mm}; \, t = 0.05 \text{ mm}, \, (\text{m.76}, [10],[11],[12],[13]).
$$

2. Рассчитать ограничитель мощности с параметрами: рабочая частота  $f_0 = 2\Gamma\Gamma\mu$ 

коммутируемая импульсная мощность *80 Вт*; длительность импульса  $\tau_{\rm m} = 1.5 \cdot 10^{-5}$  с,

период повторения импульсов  $\tau_{\pi} = 10^{-3}$  с., потери заграждения  $L_3 > 40$ дБ, потери

пропускания  $L_{\pi} < 1$ дБ, порог ограничения по непрерывной мощности  $P_{\text{mop.}} > 15$ мВт,

Тип используемого диода 2А517А. Ограничитель должен быть реализован на МПЛ (

 $\varepsilon = 9.6$ ;  $tg\delta = 0.0001$ ;  $h = 1$  мм;  $t = 0.05$  мм<br>). Волновое сопротивление подводящих

линий 
$$
\widetilde{\rho_0} = 50
$$
 Ом  
. (п.76, [10],[11],[12],[13]).

3. Рассчитать двухканальный переключатель параллельно-последовательного типа, имеющий следующие параметры: рабочий диапазон частот 3.4-3.55 ГГц, КСВ в

диапазоне частот <*1.5*,вносимое ослабление открытого канала  $L_{\text{ox}} < 1 \text{ }\text{dB}$ , вносимое

ослабление закрытого канала  $L_{\text{SK}} > 20$ дБ, волновое сопротивление подводящих линий

$$
\widetilde{\rho_0} = 50 \text{ OM}
$$
. Тип используемого диода 2A503A. Переключатель должен быть

реализован на МПЛ ( $\varepsilon = 9.6$ ;  $tg\delta = 0.0001$ ;  $h = 1$  мм;  $t = 0.05$  мм<br>
), (п.7б,[10],[11],[12],

[13]).

4. Рассчитать транзисторный усилитель СВЧ в интегральном исполнении. Тип используемого транзистора 3П326-А. Рабочий диапазон частот 3-5 ГГц. Интегральная схема должна быть реализован на основе МПЛ (

 $\varepsilon = 9.6$ ;  $tg\delta = 0.0001$ ;  $h = 1$  MM;  $t = 0.05$  MM<br>), (п.7а, [1]; п. 7б,[14]).

1. Рассчитать петлевой фазовращатель, имеющий следующие параметры: рабочий диапазон частот 3.4-3.55 ГГц, фазовый сдвиг на средней частоте  $\Delta \varphi$  =180°, КСВ в диапазоне частот <*1.5*; тип диода 2А503А, волновое сопротивление подводящих линий

. Фазовращатель должен быть реализован на МПЛ ( ), (п.7б, [10],[11],[12],[13]).

2. Рассчитать ограничитель мощности с параметрами: рабочая частота  $f_0 = 3\Gamma\Gamma\mu$ 

коммутируемая импульсная мощность *80 Вт*; длительность импульса  $\tau_u = 2.5 \cdot 10^{-5}$  с,

период повторения импульсов  $\tau_{\pi} = 10^{-3}$  с., потери заграждения  $L_3 > 60$ дБ, потери

пропускания  $L_{\pi} < 1.5$ дБ, порог ограничения по непрерывной мощности  $P_{\text{nop.}} > 25$ мВт

,. Тип используемого диода 2А517А. Ограничитель должен быть реализован на МПЛ (

 $\varepsilon = 9.6$ ;  $tg\delta = 0.0001$ ;  $h = 1$  мм;  $t = 0.05$  мм<br>). Волновое сопротивление подводящих

линий  $\widetilde{P_0}$  = 50 Ом  $(n.76, [10],[11],[12],[13]).$ 

3. Рассчитать двухканальный переключатель с четвертьволновыми коммутируемыми шлейфами, имеющий следующие параметры: рабочий диапазон частот 3.4-3.55 ГГц,

КСВ в диапазоне частот <1.5,вносимое ослабление открытого канала  $L_{\text{ok}} < 1 \text{ }\text{ }\text{ }\text{ }L$ 

вносимое ослабление закрытого канала  $L_{\text{SK}} > 20$ дБ, волновое сопротивление

подводящих линий  $\widetilde{P_0} = 50$  Ом Тип используемого диода 2А503А. Переключатель

должен быть реализован на МПЛ ( $\varepsilon = 9.6$ ;  $tg\delta = 0.0001$ ;  $h = 1$  мм;  $t = 0.05$  мм), (п.7б,

[10],[11],[12],[13]).

4. Рассчитать транзисторный усилитель СВЧ в интегральном исполнении. Тип используемого транзистора 3П326-А. Рабочий диапазон частот 4-6 ГГц. Интегральная схема должна быть реализован на основе МПЛ (

 $\varepsilon = 9.6$ ;  $tg\delta = 0.0001$ ;  $h = 1$  MM;  $t = 0.05$  MM<br>), (п.7а, [1]; п. 7б,[14]).

1. Рассчитать проходной фазовращатель, имеющий следующие параметры: рабочий диапазон частот 3.4-3.55 ГГц, фазовый сдвиг на средней частоте  $\Delta\varphi$  =45°, КСВ в диапазоне частот <*1.5*; тип диода 2А503А, волновое сопротивление подводящих линий

$$
\widetilde{\rho_0}
$$
 = 50 Om  
\n0 a 30 B pauqareth  $\rho$ олжен  $\widetilde{\rho}$  редлизован  $\mu$  на  $M\Pi J$   
\n $\varepsilon$  = 9.6;  $tg\delta$  = 0.0001;  $h$  = 1 mm;  $t$  = 0.05 mm  
\n $\rho$ , (π.76, [10],[11],[12],[13]).

2. Рассчитать ограничитель мощности с параметрами: рабочая частота  $f_0 = 3.5 \text{ ITu}$ ,

коммутируемая импульсная мощность *80 Вт*; длительность импульса  $\tau_{\rm m} = 3 \cdot 10^{-5}$  с,

период повторения импульсов 
$$
\tau_{\pi} = 10^{-3}
$$
 с., потери заграждения  $L_3 > 65 \text{dB}$ , потери

пропускания  $L_{\pi} < 2AB$ , порог ограничения по непрерывной мощности  $P_{\text{nop.}} > 25MB\tau$ ,

Тип используемого диода 2А517А. Ограничитель должен быть реализован на МПЛ (

 $\varepsilon = 9.6$ ;  $tg\delta = 0.0001$ ;  $h = 1$  мм;  $t = 0.05$  мм<br>). Волновое сопротивление подводящих

линий  $\widetilde{P_0}$  = 50 Ом<br>(п.7б, [10],[11],[12],[13]).

3. Рассчитать двухканальный переключатель параллельного типас четвертьволновыми коммутируемыми шлейфами, имеющий следующие параметры: рабочий диапазон частот 3.4-3.55 ГГц, КСВ в диапазоне частот <*1.5*,вносимое ослаблениеоткрытого

 $L_{\text{ok}} < 1 \text{ dB}$ , вносимое ослабление закрытого канала  $L_{\text{ak}} > 20 \text{ dB}$ , волновое

сопротивление подводящих линий  $\widetilde{P_0} = 50$  Ом . Тип используемого диода 2А503А.

Переключатель должен быть реализован на МПЛ (

$$
\varepsilon = 9.6; \,tg\delta = 0.0001; \, h = 1 \text{ mm}; \, t = 0.05 \text{ mm}, \, (\text{m.76}, [10], [11], [12], [13]).
$$

4. Рассчитать транзисторный усилитель СВЧ в интегральном исполнении. Тип используемого транзистора 3П326-А. Рабочий диапазон частот 5-7 ГГц. Интегральная схема должна быть реализован на основе МПЛ (

 $\varepsilon = 9.6$ ;  $tg\delta = 0.0001$ ;  $h = 1$  mm;  $t = 0.05$  mm<sub>)</sub>, (п.7а, [1]; п. 7б,[14]).

#### **Расчетно-графическая работа № 3**

#### Вариант 1

#### 1. Рассчитать балансный диодный смеситель частоты в интегральном исполнении.

Используемый режим – широкополосный. Частота сигнала  $f_c = 12 \Gamma \Gamma \Gamma$ , промежуточная

$$
f_{\text{IP}} = 1.5 \text{ ITr}_{\text{II}} \cdot \text{KCB} \quad \text{по} \quad \text{входу} \quad \text{и} \quad \text{выходу} \quad \leq 1.5; \quad \text{полоса} \quad \text{пропускания} \geq 20\%;
$$

сопротивление источника сигнала и нагрузки *50 Ом*; потери преобразования Смеситель должен обеспечивать максимальное подавление комбинационных составляющих при мощности гетеродина  $P_r < 10$ мВт. Интегральная схема должна

быть реализован на основе МПЛ  $\varepsilon = 9.6$ ;  $tg\delta = 0.0001$ ;  $h = 1$  мм;  $t = 0.05$  мм), (п.7б,

#### $[10]$ , $[13]$ , $[15]$ ).

- 2. Привести варианты и описать свойства планарных антенн с круговой поляризацией,  $(\pi.76, [5],[6])$ .
- 3. Описать свойства и привести пример конструкции планарных планарных антенн с подвешенными пластинами и пространственными переходами, (п.7б, [5],[6]).
- 4. Рассмотреть свойства и особенности конструирования планарных антенн с пластинами из высокотемпературных сверхпроводящих материалов, (п.7б, [5],[6]).

1. Рассчитать балансный диодный смеситель частоты в интегральном исполнении.

Используемый режим – узкополосный. Частота сигнала  $f_c = 12 \Gamma \Gamma \Gamma$ ц; промежуточная

$$
f_{\text{IP}} = 1.5 \text{ I}\text{Fm}
$$
;  
 КCB по входу и выходу  $l.5$ ; полоса пропускания > 10%;

сопротивление источника сигнала и нагрузки *50 Ом*; потери преобразования Смеситель должен обеспечивать максимальное подавление комбинационных составляющих при мощности гетеродина  $P_r < 1$ мBт. Интегральная схема должна быть

$$
\varepsilon = 9.6; \,tg\delta = 0.0001; \, h = 1 \, \text{mm}; \, t = 0.05 \, \text{mm}
$$
\n(\pi.76, [10], 10001; \, h = 1 \, \text{mm}; \, t = 0.05 \, \text{mm}

 $[13]$ , $[15]$ ).

- 2. Рассмотреть вопрос увеличения полосы планарных антенн добавлением пассивных излучателей, (п.7б, [5],[6]).
- 3. Рассмотреть общие принципы конструирования диэлектрических резонаторных антенн,  $(\text{п.76}, [5], [6])$ .
- 4. Рассмотреть свойства и особенности конструирования планарных антенн на ферритовых подложках, (п.7б, [5],[6]).

- 1. Рассчитать балансный диодный смеситель частоты в интегральном исполнении.
	- Используемый режим широкополосный. Частота сигнала  $f_c = 5 \Gamma \Gamma \Gamma$ и; промежуточная

$$
f_{\text{HP}} = 100 \text{ MTu} \cdot \text{KCB} \quad \text{по} \quad \text{входу} \quad u \quad \text{вьіходу} < 1.5; \quad \text{полоса} \quad \text{пропускания} > 20\%;
$$

сопротивление источника сигнала и нагрузки *50 Ом*; потери преобразования Смеситель должен обеспечивать максимальное подавление комбинационных составляющих при мощности гетеродина  $P_r < 3$ мBт. Интегральная схема должна быть

$$
\varepsilon = 9.6; \,tg\delta = 0.0001; \, h = 1 \, \text{mm}; \, t = 0.05 \, \text{mm}
$$
\n(\pi.76, [10], 10001; \, h = 1 \, \text{mm}; \, t = 0.05 \, \text{mm}

 $[13]$ , $[15]$ ).

- 2. Привести варианты и описать свойства частотно-независимых и логопериодических планарных антенн, (п.7б, [5],[6]).
- 3. Рассмотреть особенности конструирования цилиндрических и прямоугольных резонаторных антенн, (п.7б, [5],[6]).
- 4. Рассотреть свойства и особенности конструирования планарных антенн на подложках из киральных материалов, (п.7б, [5],[6]).

#### 1. Рассчитать балансный диодный смеситель в интегральном исполнении. Используемый

режим – узкополосный. Частота сигнала  $f_c = 5 \Gamma \Gamma \mu$ ; промежуточная частота  $f_{\text{HP}} = 100 \text{ MTu}$ ; КСВ по входу и выходу < 1.5; полоса пропускания > 10%;

сопротивление источника сигнала и нагрузки *50 Ом*; потери преобразования Смеситель должен обеспечивать максимальное подавление комбинационных составляющих при мощности гетеродина  $P_r < 1$ мBт. Интегральная схема должна быть

реализован на основе МПЛ ( $\varepsilon = 9.6$ ;  $tg\delta = 0.0001$ ;  $h = 1$  мм;  $t = 0.05$  мм), (п.6.2, [10],

 $[13]$ , $[15]$ ).

- 2. Привести варианты и описать свойства широкополосных планарных антенн с пластинами сложной формы, (п.7б, [5],[6]).
- 3. Рассмотреть общие принципы и особенности конструирования диэлектрических резонаторных антенн с круговой поляризацией, (п.7б, [5],[6]).
- 4. Рассмотреть свойства и особенности конструирования планарных антенн на подложках из электромагнитных полоснозагрождающих материалов, (п.7б, [5],[6]).

#### 1. Рассчитать балансный диодный смеситель в интегральном исполнении. Используемый

режим – широкополосный. Частота сигнала  $f_c = 7.5 \Gamma \Gamma \mu$ ; промежуточная частота

$$
f_{\text{HP}} = 100 \text{ MTu}
$$
; KCB no exogy *u* выходy  $< 1.5$ ; nonoca пропускания  $>$  20%;

сопротивление источника сигнала и нагрузки *50 Ом*; потери преобразования Смеситель должен обеспечивать максимальное подавление комбинационных составляющих при мощности гетеродина  $P_r < 5$ мВт. Интегральная схема должна быть

$$
\varepsilon = 9.6; \,tg\delta = 0.0001; \, h = 1 \, \text{mm}; \, t = 0.05 \, \text{mm}
$$
\n(\pi.76, [10], 20001; \, h = 1 \, \text{mm}; \, t = 0.05 \, \text{mm}

 $[13]$ , $[15]$ ).

- 2. Описать методику и привести пример расширения полосы планарных излучателей с помощью согласующих цепей, (п.7б, [5],[6]).
- 3. Рассмотреть общие принципы и особенности конструирования диэлектрических антенн с увеличенной полосой частот, (п.7б, [5],[6]).
- 4. Привести варианты и пояснить принципы действия SMART-антенны с азимутальным сканированием, (п.7б, [5],[6]).

### **7. УЧЕБНО-МЕТОДИЧЕСКОЕ И ИНФОРМАЦИОННОЕ ОБЕСПЕЧЕНИЕ ДИСЦИПЛИНЫ** ПМЭУ и А

а) Основная литература:

- 1. Веселов Г.И. и др. Микроэлектронные устройства СВЧ: Уч. пособие для радиотехнических специальностей вузов \ Под ред. Г.И. Веселова. – М.: Высшая школа, 2015, -280 с. (Библиотека ВлГУ)
- 2. Сазонов Д.М. и др. Устройства СВЧ: Уч. пособие для вузов \ Под ред. Д.М. Сазонова. – М.: Высшая школа, 2005, - 295 с. (Библиотека ВлГУ)
- 3. Мишустин Б.А. Автоматизированный анализ линейных радиоэлектронных устройств. – М.: МЭИ, 2002, - 64 с. (Библиотека ВлГУ)
- б) Дополнительная литература
	- 1. Никольский В.В. и др. Автоматизированное проектирование устройств СВЧ \ Под ред. В.В.Никольского. – М.: Радио и связь, 1982, - 272 с.
	- 2. Гвоздев В.И., Нефедов Е.И., Объёмные интегральные схемы СВЧ. M.: Наука, 1985, - 256 с.
	- 3. Гасанов Л.Г. и др. Твёрдотельные устройства СВЧ в технике связи. М.: Радио и связь, 1990, - 288 с.
	- 4. Фуско В. СВЧ цепи \ Анализ и автоматизированное проектирование \ Пер. с англ. Д.А. Вольмана – М.: Радио и связь, 1990, - 287 с.
	- 5. Панченко Б.А., Нефёдов Е.И. Микрополосковые антенны. М.: Радио и связь, 1986, - 144 с.
	- 6. Лось В.Ф. Микрополосковые и диэлектрические резонаторные антенны. САПРмодели: методы математического моделирования. – Антенны, 2002, вып 11 (66), с.3-80.
	- 7. Справочник по элементам полосковой техники /Мазепова О.И. и др./ Под ред. А.Л. Фельдштейна.- М.: Связь, 1979.-336с.
	- 8. Фельдштейн А.Л., Явич Л.Р., Смирнов В.П. Справочник по элементам волноводной техники. Изд. 2-е. М.: Сов. Радио, 1967.-652с.
	- 9. Малорацкий Л.Г., Явич Л.Р. Проектирование и расчет СВЧ элементов на полосковых линиях. М.:Сов. Радио, 1972.-232с.
	- 10. Полупроводниковые диоды. Сверхвысокочастотные диоды. Справочник / Б.А. Наливайко и др. Под. Ред. Б.А. Наливайко.-Томск: МГП «РАСКО», 1992.-223с.
	- 11. Проектирование управляющих устройств на коммутационных диодах. Гридин А.Н.-М.: Моск. Энерг. ин-т, 1986.-48 с.
	- 12. Хижа Г.С., Вендик И.Б., Серебряков Е.А. СВЧ фазовращатели и переключатели: Особенности создания на p-i-n-диодах в интегральном исполнении.- М.: Радио и связь, 1984.-184с.
	- 13. Микроэлектронные устройства СВЧ / Н.Т. Бова и др. К.: Технiка, 1984.-184с.
	- 14. Петров Г.В., Толстой А.И.Линейные балансные СВЧ усилители.-М.: Радио и связь,1983.-176с.
	- 15. Автоматизированное проектирование микроминиатюрных полупроводниковых узлов СВЧ радиоприемных устройств. Текшев В.Б., Разевиг В.Д., Плигин С.Г. д. ред. В.Д. Разевига.- М.: Моск. Энерг. ин-т, 1987.-100с.
- 16. Давыдова Н.С., Далюшевский Ю.З. Диодные генераторы и усилители СВЧ.- М.: Радио и связь, 1986. -184 с.
- 17. Сазонов Д.М. Антенны и устройства СВЧ. Учеб. для радиотех. спец. вузов. –М.: Высш. шк., 1988. -432 с.
- в) Методическая литература
	- 1. Гаврилов В.М., Садовский Н.В., Ситнянский Б.Д. Расчёт на ЭВМ параметров полосовых линий и фазированных антенных решёток. Метод. указания по применению прикладных программ. Владимир, 1987,- 33 с.
	- 2. Гаврилов В.М. Лабораторные работы по курсу «Проектирование МЭУ и антенн». Владимир, 2014.-100 с.
	- 3. Гаврилов В.М. Методические указания к практическим занятиям по курсу «Проектирование МЭУ и антенн». Владимир, 2014. -15 с.
	- 4. Гаврилов В.М. Методические указания к СРС по курсу «Проектирование МЭУ и антенн». Владимир, 2014. -16 с.
	- 5. Гаврилов В.М. Методические указания к лекциям по курсу «Проектирование МЭУ и антенн». Владимир, 2014. -5 с.

г) Приложение по стандартизации

- 1. ГОСТ 2.702-75 ЕСКД. Правила выполнения электрических схем.
- 2. ГОСТ 2.109-73 ЕСКД. Конструкторские документы на микро-устройствах.
- 3. ГОСТ 3.1102-81 ЕСКД. Виды технологической документации в микроэлектронике.
- 4. ГОСТ 2.417-78. ЕСКД. Правила выполнения чертежей печатных плат.

# 8. МАТЕРИАЛЬНО-ТЕХНИЧЕСКОЕ ОБЕСПЕЧЕНИЕ ДИСЦИПЛИНЫ ПМЭУ и А

Материально-техническое обеспечение дисциплины включает:

- лабораторные макеты и измерительное оборудование специализированной  $$ лаборатории (510-3) по дисциплине ПМЭУ и А: Р2-53 - 5 шт., Р4-11 - 2 шт., Г4-111Б,  $\Gamma$ 4-83, C4-27, ФК2-33;
- компьютеры со специализированным программным обеспечением (2 шт.);  $\frac{1}{2}$
- кафедральные мультимедийные средства (ауд. 301-3, 335-3);  $-$
- набор слайдов, сопровождающих лекционный материал (188 шт.).

Программа составлена в соответствии с требованием ФГОС ВО по направлению 11.03.01 Радиотехника.

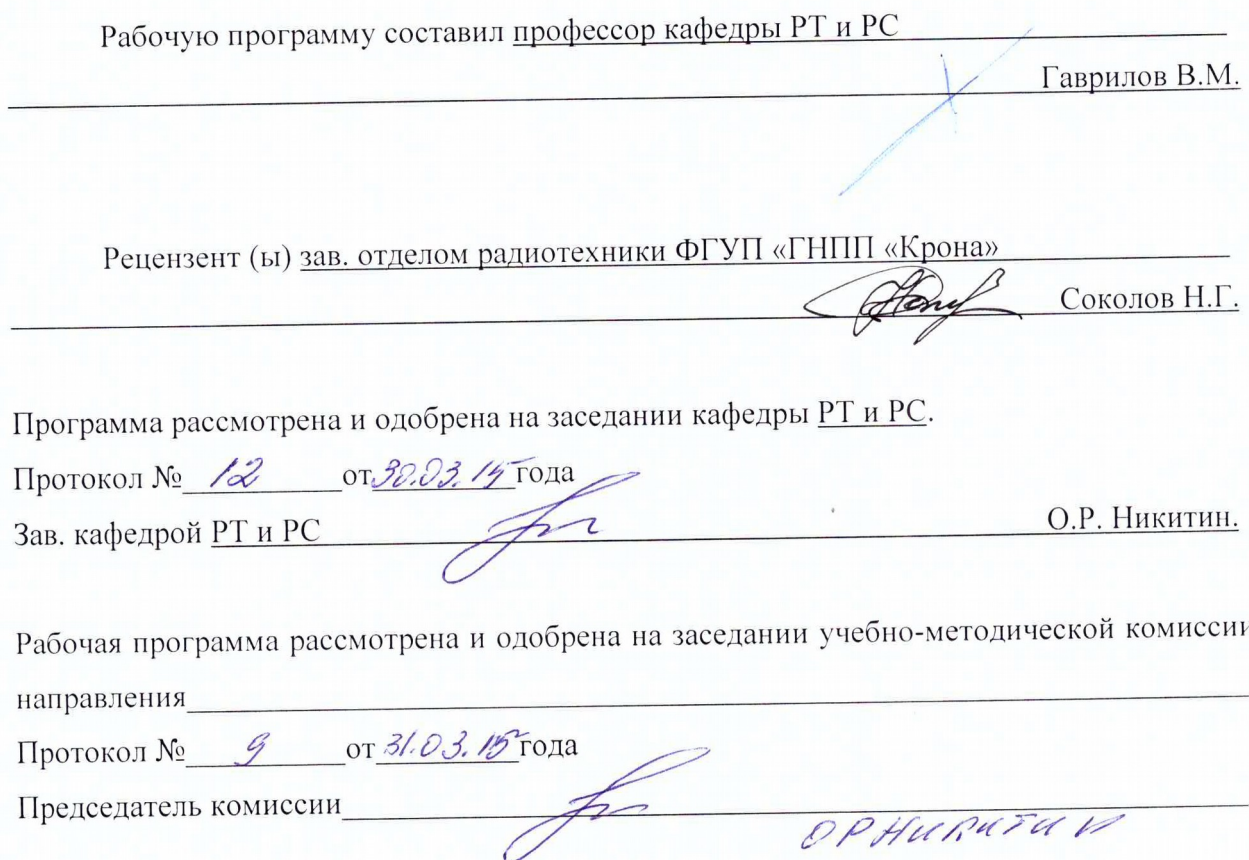

# ЛИСТ ПЕРЕУТВЕРЖДЕНИЯ РАБОЧЕЙ ПРОГРАММЫ ДИСЦИПЛИНЫ (МОДУЛЯ)

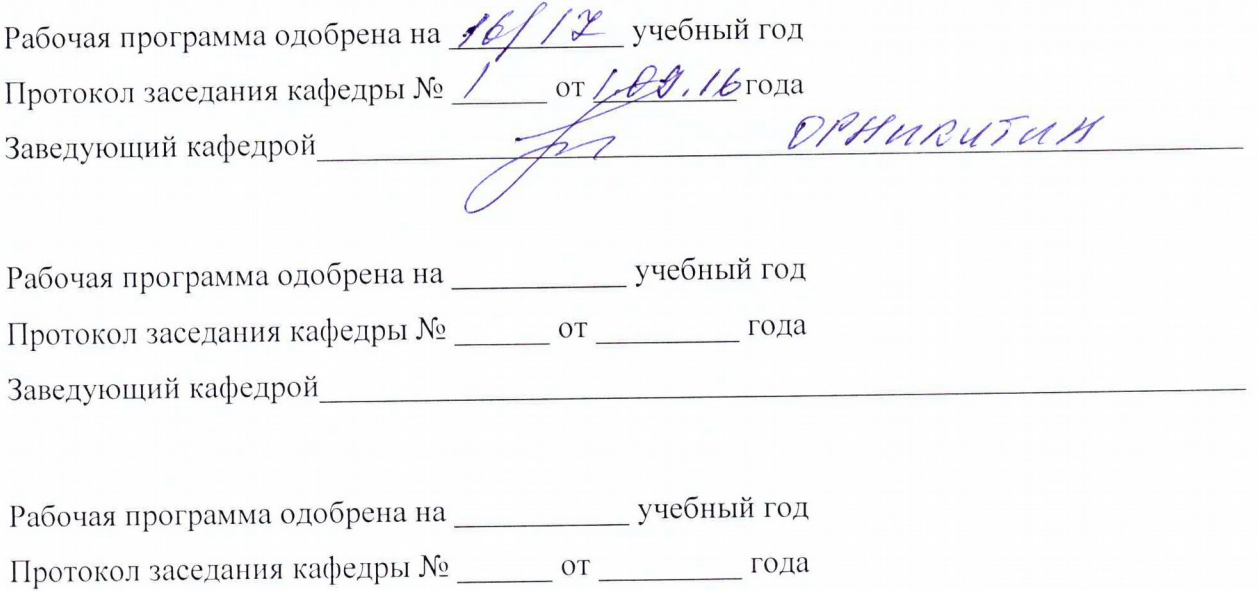

Заведующий кафедрой Питании

Приложение

#### **Министерство образования и науки Российской Федерации**

Федеральное государственное бюджетное образовательное учреждение высшего образования

#### **«Владимирский государственный университет**

**имени Александра Григорьевича и Николая Григорьевича Столетовых» (ВлГУ)**

Институт

Кафедра  $\Box$ 

Актуализированная рабочая программа рассмотрена и одобрена на заседании кафедры протокол  $N_2$  \_\_\_\_\_ от \_\_\_\_\_ 2016г. Заведующий кафедрой  $\overline{\phantom{a}}$  ,  $\overline{\phantom{a}}$  ,  $\overline{\phantom{a}}$ 

(подпись, ФИО)

### **Актуализация рабочей программы дисциплины**

**\_\_\_\_\_\_\_\_\_\_\_\_\_\_\_\_\_\_\_\_\_\_\_\_\_\_\_\_\_\_\_\_\_\_\_\_\_\_\_\_\_\_\_\_\_\_\_\_\_\_\_\_\_\_\_\_\_\_\_\_\_\_\_\_\_\_\_\_\_\_\_\_\_\_\_\_\_ (наименование дисциплины)** 

Направление подготовки

Профиль/программа подготовки

Уровень высшего образования

Форма обучения

Владимир 2016

Рабочая программа учебной дисциплины актуализирована в части рекомендуемой литературы.

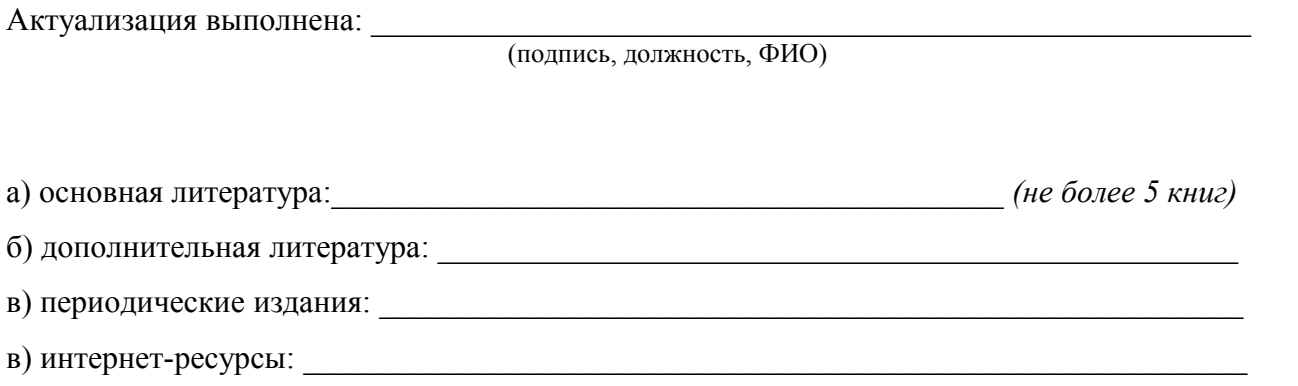